# **Kits de sequenciamento SeCore™**

**Instruções de uso**

Número da publicação TDX-OLI-DMR-PS-0018 Revisão 05

Uso e distribuição para diagnóstico *in vitro* na União Europeia

#### Para uso em diagnóstico in vitro

O cliente é responsável pela validação de todas as análises, bem como pela conformidade com requisitos regulamentares que digam respeito aos respectivos procedimentos e utilizações do instrumento.

#### Aviso Legal

A ONE LAMBDA, INC. E/OU OS SEUS AFILIADOS RENUNCIAM A TODAS AS GARANTIAS RELACIONADAS COM O PRESENTE DOCUMENTO, EXPRESSAS OU IMPLÍCITAS, INCLUINDO, MAS NÃO SE LIMITANDO, A GARANTIAS DE COMERCIALIZAÇÃO, ADEQUAÇÃO A UMA DETERMINADA FINALIDADE OU NÃO-VIOLAÇÃO. NA MEDIDA PERMITIDA POR LEI, A ONE LAMBDA, INC. E/OUAS SUAS AFILIADAS NÃO SERÃO RESPONSÁVEIS, EM NENHUMA CIRCUNSTÂNCIA, SEJA POR CONTRATO, RESPONSABILIDADE CIVIL OU GARANTIA, SEJA AO ABRIGO DE QUALQUER ESTATUTO OU FUNDAMENTAÇÃO ESPECIAIS, POR DANOS, INCIDENTAIS, INDIRETOS, PUNITIVOS, MÚLTIPLOS OU CONSEQUENCIAIS QUE ESTEJAM LIGADOS AO PRESENTE DOCUMENTO OU DELE DECORRAM, INCLUINDO, MAS NÃO SE LIMITANDO À USO DO MESMO, QUER SEJAM PREVISÍVEIS QUER NÃO E QUER A ONE LAMBDA, INC. TENHA SIDO INFORMADA DA POSSIBILIDADE DE TAIS DANOS QUER NÃO DO MESMO.

#### Licença de marca de uso limitada

Não é concedido o direito de revenda deste produto ou de qualquer um dos seus componentes, seja expressamente, implicitamente ou por preclusão. Para obter informações sobre a obtenção de direitos adicionais, contacte One Lambda, Inc. 22801 Roscoe Blvd. West Hills CA 91304, EUA. 21001, California 91303, EUA.

Licença de marca de uso limitada N.º 378 Produto de Tipagem HLA, Antígeno leucocitário humanoAviso ao Comprador

A AQUISIÇÃO DESTE PRODUTO CONCEDE AO COMPRADOR DIREITOS AO ABRIGO DE DETERMINADAS PATENTES DA ROCHE PARA A SUA USO APENAS PARA TIPAGEM HLA DE ÓRGÃOS OU TECIDOS OU TRANSPLANTE DE MEDULA ÓSSEA. A COMPRA DESTE PRODUTO NÃO CONCEDE QUALQUER LICENÇA NEM QUALQUER OUTRO DIREITO PARA O SEU USO PARA QUALQUER OUTRO FIM.

Licença de marca de uso limitada N.º 425 Corantes Conjugados de Transferência Energética Avisoao Comprador

Licenciado pela Universidade da Califórnia.

Marcas comerciais

As marcas comerciais mencionadas neste documento são de propriedade da One Lambda, Inc. ou dos seus respectivos titulares.

FastStart é uma marca comercial registada da Diagnostics Operations, Inc. ExoSap-IT é uma marca comercial registada da Affymetrix, Inc.

© Copyright 2016, Thermo Fisher Scientific. Todos os direitos reservados.

As informações contidas neste documento estão sujeitas a alteração sem aviso prévio.

## Índice

<span id="page-2-0"></span>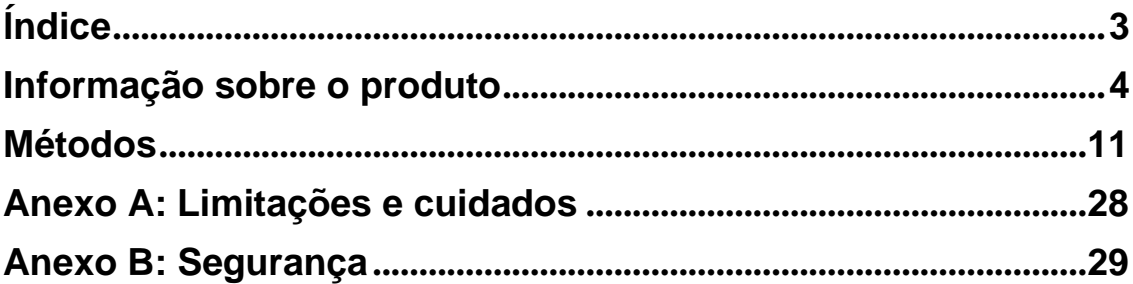

## Informação sobre o produto

IMPORTANTE! Antes de utilizar este produto, leia e compreenda a informação no anexo "Segurança" deste documento.

### <span id="page-3-0"></span>Uso previsto

Os kits de sequenciamento de HLA e GSSP SeCore™ destinam-se à identificação e definição de Antígenos Leucocitários Humanos (Human Leukocyte Antigens, HLA) de Classe I e II. Os kits de sequenciamento de HLA e GSSP SeCore™ fornecem informações de histocompatibilidade humana de loci de HLA deClasse I (A, B e C) e Classe II (DPB1, DQB1 e DRB), utilizando DNA genômico isolado de amostras de sangue total.

### Descrição do produto

#### Finalidade do conjunto

Use os Kits de sequenciamento SeCore™ para identificar diretamente a sequência de DNA de genes HLA alvo. Para usar os Kits de sequenciamento SeCore™ , você vai:

- 1. Amplificar DNA de locus específico através da ciclagem de uma mistura de amplificação, Taq DNA polimerase FastStart® *e* DNA genômico de amostra.
- 2. Tratar o produto resultante com reagente ExoSAP-IT®, antes do sequenciamento, para degradar os iniciadores não incorporados e hidrolisar os nucleótidos livres.
- 3. Determinar a cronologia de nucleotídeos e o subtipo de HLA daí resultante por sequenciamento BigDye® multicolor de base florescente.
- 4. Purificar as reações finais através de uma precipitação em etanol antes do carregamento.
- 5. Carregar amostras de formamida desnaturadas e detectar resultados num instrumento de sequenciamento automática.

### Conjunto de Sequenciamento de Classe I SeCore™ - Conteúdos econdições de armazenamento

Após receber o Conjunto de Sequenciamento SeCore™, armazenar imediatamente os componentes de −30 °C a −10 °C num congelador sem formação de gelo.

Os componentes são embalados em Microtubos com tampa de enroscar Sarstedt (72.730.711, 72.609.711) de 0,5 ml ou 2,0 ml com tampas de enroscar Sarstedt (65.716.725). Além disso, os tamanhos de pacote de 500 testes contêm os componentes embalados em Frascos Estreitos de Boca Nalgene HDPE (342002-9025, 342002- 9050) de 8,0 ml ou 15,0 ml.

**Kit Componentes pré-PCR Componentes pós-PCR Classe I: Amp Mix** (primers para loci específicos) **FastStart® TaqDNA Polymerase**  $(5 U/\mu l)$ **ExoSap-IT® Reagent Seq Mix** (primers de sequenciamento, corantes, terminadores, enzima de sequenciamento) **Sequencing PPT Buffer** A Locus **Kit de 25 testes** 1 frasco 1 frasco 1 frasco ou garrafa 10 frascos ou garrafas: •Exon1-Corr • Exon1-Inv • Exon2-Corr • Exon2-Inv • Exon3-Corr • Exon3-Inv • Exon4-Corr • Exon4-Inv • Exon5-Corr • Exon5-Inv 1 frasco ou **Kit de 500 garrafa garrafa garrafa garrafa e** Exon **garrafa e** Exon **garrafa testes** 2 garrafas Locus B **Kit de 25 testes** 1 frasco 1 frasco 1 frasco ou garrafa 9 frascos ou garrafas: •Exon1-Corr •Exon2-Corr •Exon2-Inv •Exon3-Corr • Exon3-Inv • Exon4-Corr • Exon4-Inv • Exon5-Corr • Exon5-Inv 1 frasco ou **Kit de 500 garrafa e** Exon2-Correspondence to the second served to the server of the served of the served of the served of the served of the served of the served of the served of the served of the served of the served **testes** 2 garrafas **Kit de 25 testes** 14 **frascos ou** 1 frasco de la componentación de la componentación de la componentación de la garrafas: C Locus **1 Kit de 500 1** frasco 1 frasco ou garrafa •Exon1-Corr •Exon1-Inv •Exon2-Corr •Exon2-Inv •Exon3-Corr •Exon3-Inv •Exon4-Corr • Exon4-Inv • Exon5-Corr • Exon5-Inv • Exon6-Corr • Exon6-Inv • Exon7-Corr • Exon7-Inv 1 frasco ou **Kit de 500 garrafa garrafa garrafa garrafa garrafa garrafa testes** 2 garrafas

Para saber os volumes dos frascos, consulte o rótulo de cada frasco.

### Conjunto de Sequenciamento de Classe II SeCore™ - Conteúdos e condições de armazenamento

Após receber o Conjunto de Sequenciamento SeCore™, armazenar imediatamente os componentes de −30 °C a −10 °C num congelador sem formação de gelo.

Os componentes são embalados em Microtubos com tampa de enroscar Sarstedt (72.730.711, 72.609.711) de 0,5 ml ou 2,0 ml com tampas de enroscar Sarstedt (65.716.725). Além disso, os tamanhos de pacote de 500 testes contêm os componentes embalados em Frascos Estreitos de Boca Nalgene HDPE (342002-9025, 342002-9050) de 8,0 ml ou 15,0 ml.

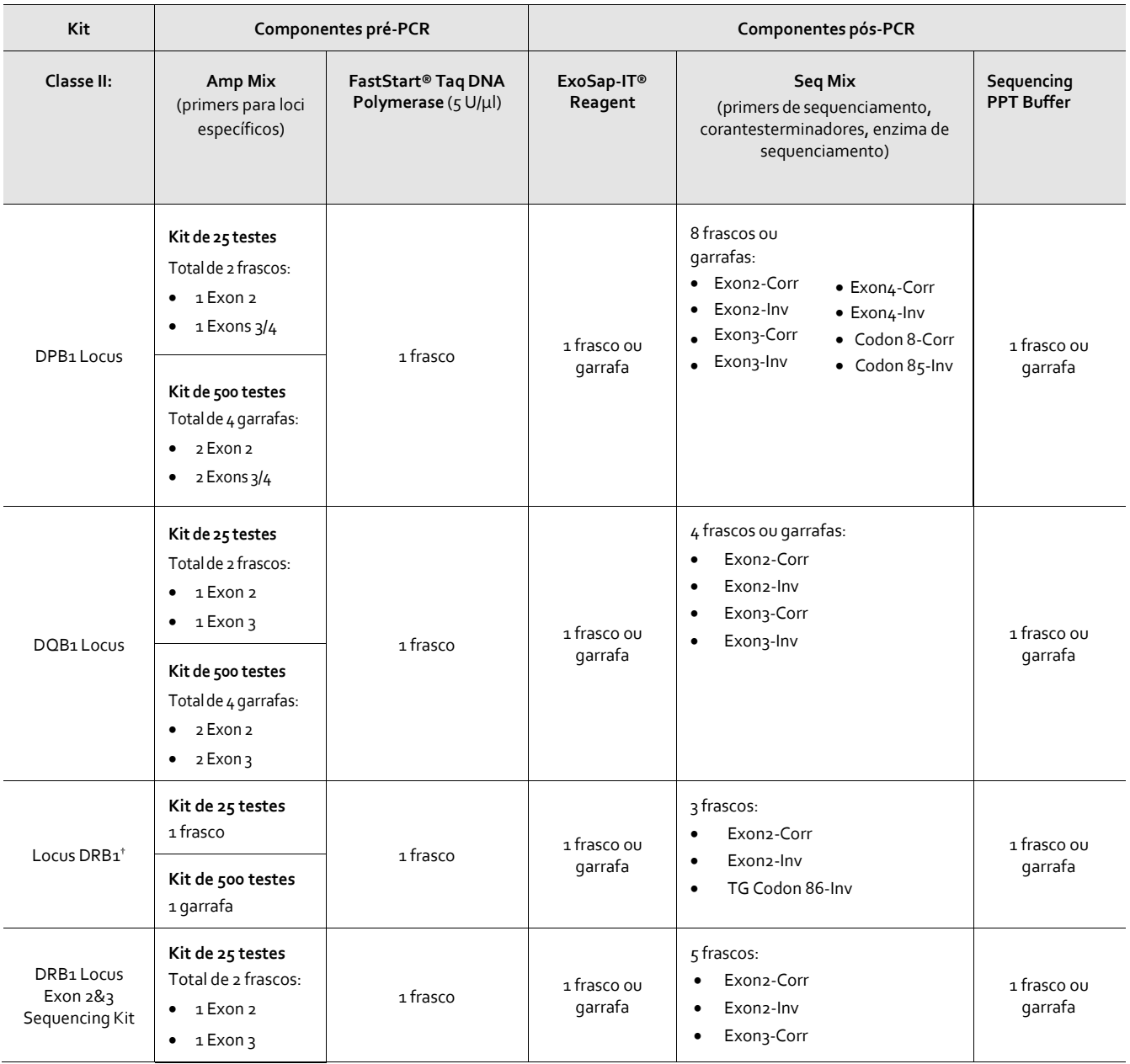

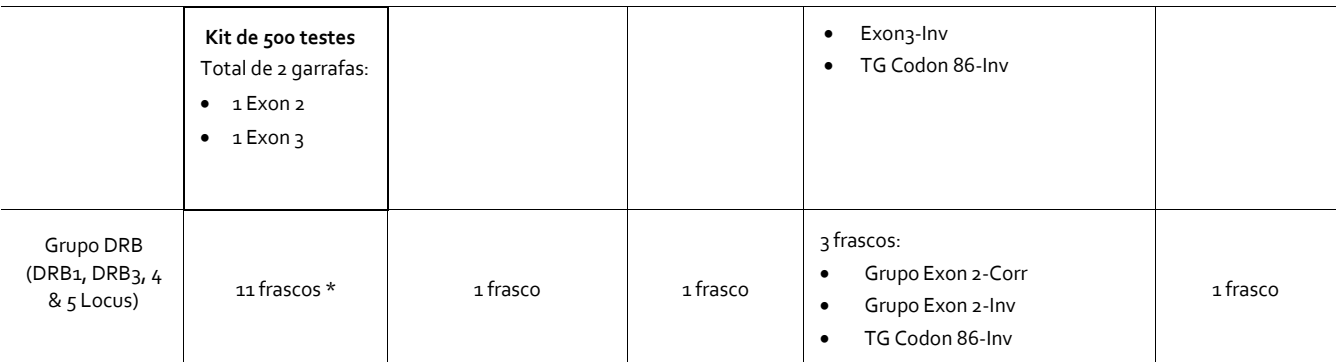

Para saber os volumes dos frascos, consulte o rótulo de cada frasco.

† Ao longo deste documento, o Locus DRB1 será identificado como "kit de sequenciamento Single Locus DRB1".

\*As onze misturas de amplificação específicas do Grupo incluídas no Conjunto de Sequenciamento do Grupo DRB SeCore™ são:

DRB1\*01, DRB1\*03/11/13/14, DRB1\*04, DRB1\*07, DRB1\*08/12, DRB1\*09, DRB1\*10, DRB1\*15/16, DRB3, DRB4, DRB5

### Materiais e equipamentos necessários mas não incluídos

IMPORTANTE! O cliente é responsável pela validação de todos os materiais e equipamento antes do uso, bem como pela conformidade com requisitos regulamentares que digam respeito aos respetivos procedimentos e utilizações do instrumento.

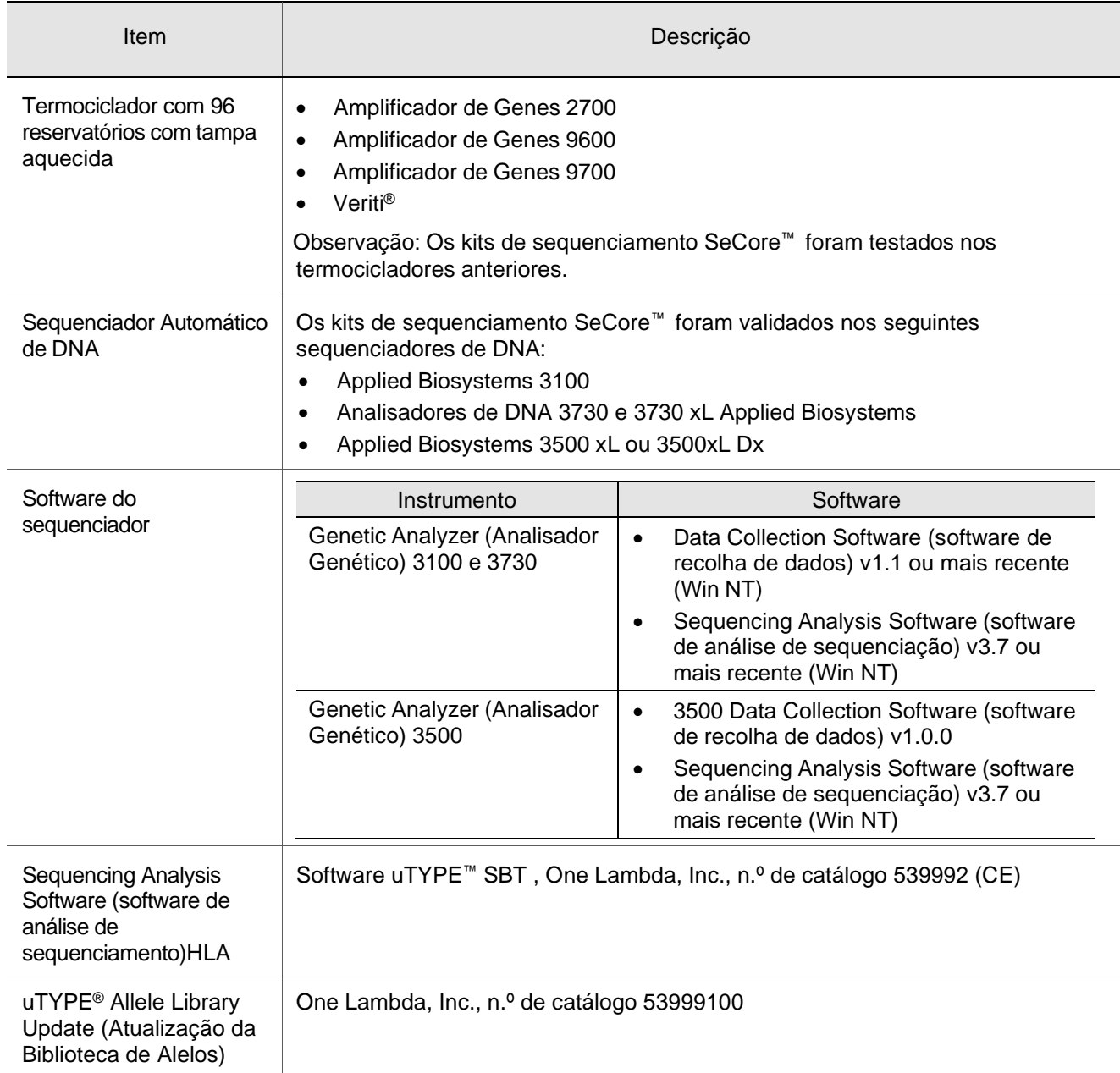

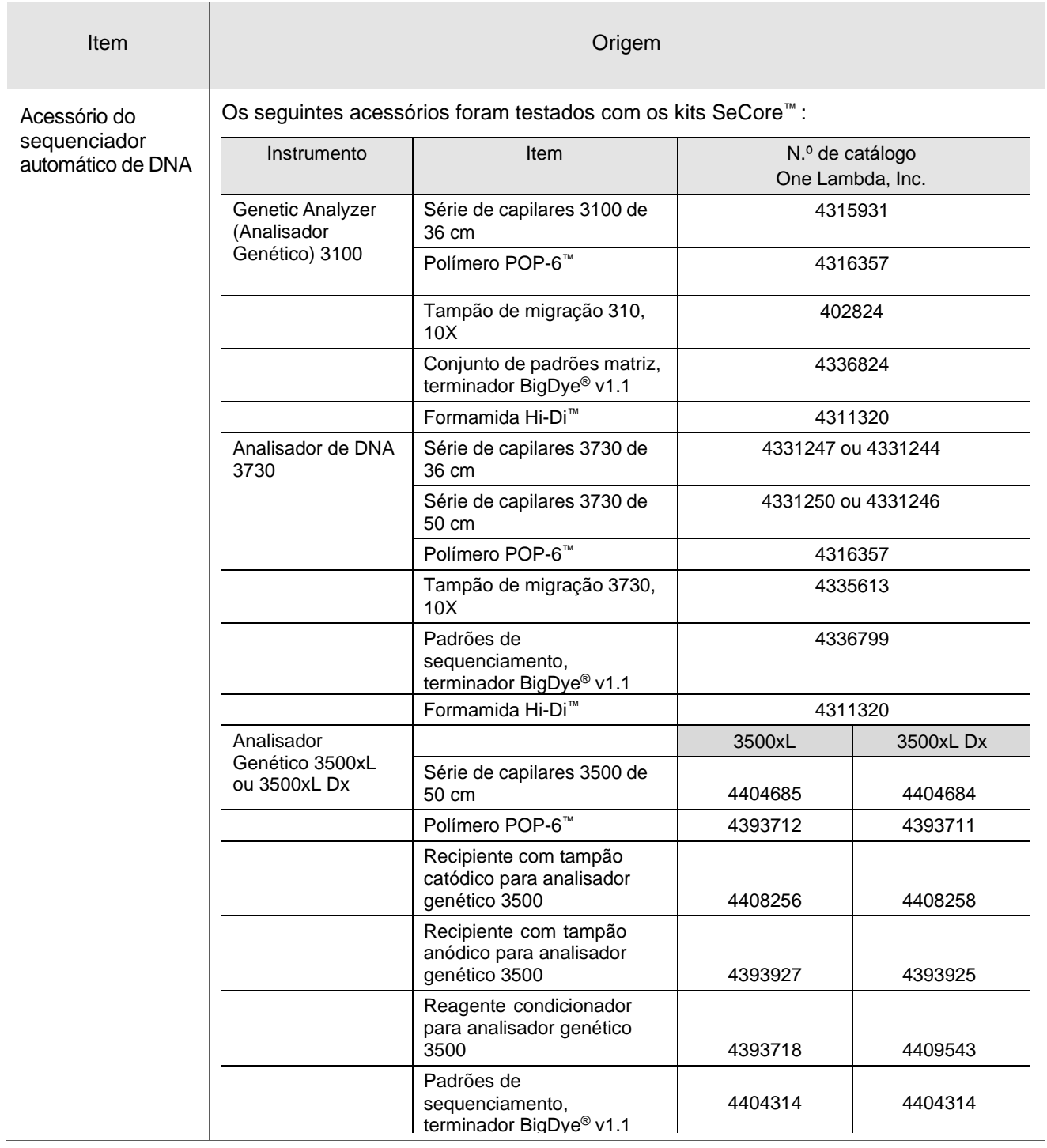

### Consumíveis para uso geral necessários mas não incluídos

IMPORTANTE! O cliente é responsável pela validação de todos os consumíveis para uso geral antes do uso bem como pela conformidade com requisitos regulamentares que digam respeito aos respetivos procedimentos e utilizações.

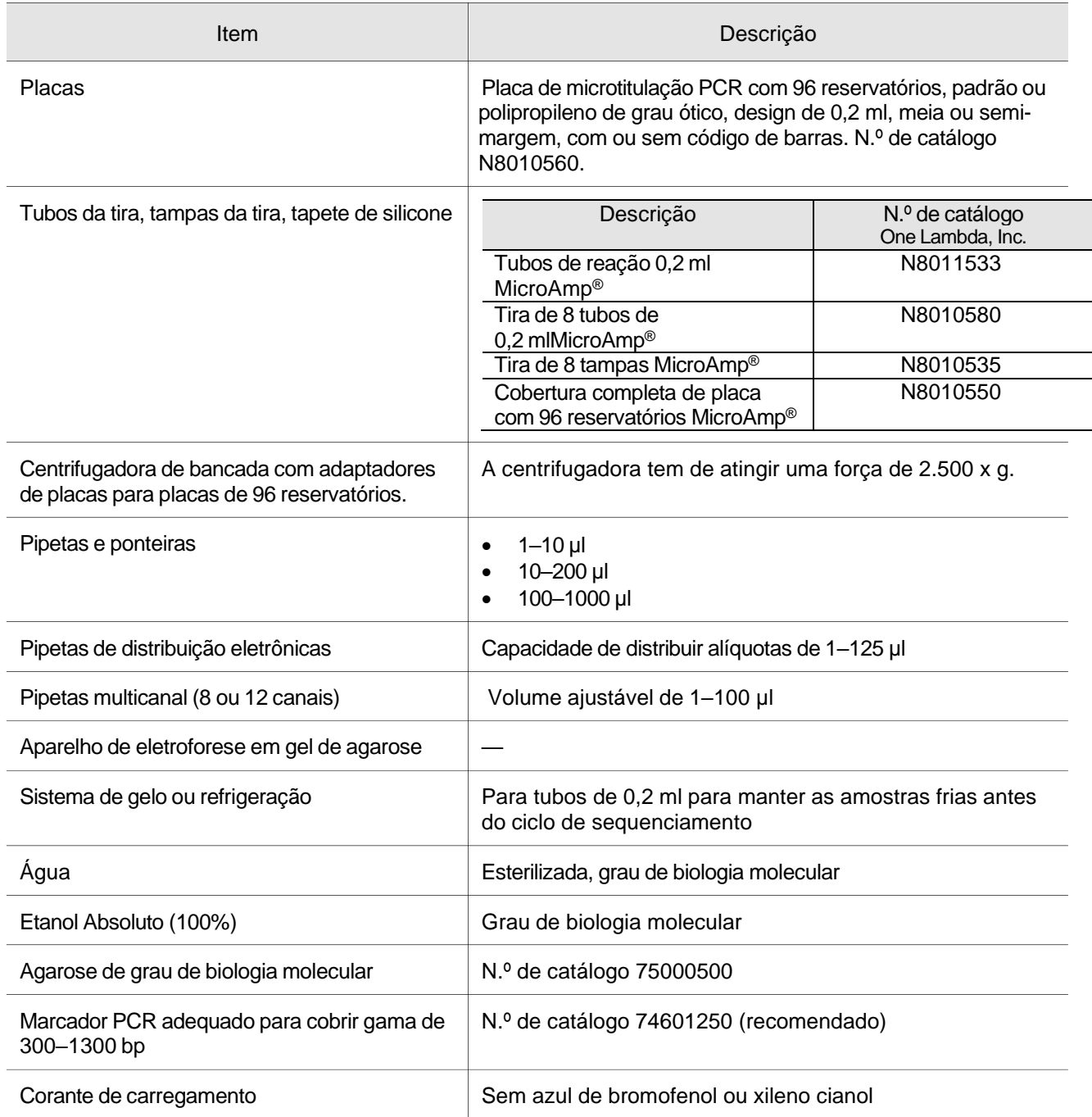

# Métodos

### <span id="page-10-0"></span>Antes de iniciar

#### Obter exemplares e preparar amostras de DNA

1. Coletar amostras de sangue em tubos anticoagulados com ACD ou EDTA.Nota: Não utilize amostras heparinizadas.

IMPORTANTE! Realize a extração de DNA de acordo com as instruções do fabricante do kit de extração de DNA. O fenol, etanol e SDS podem causar a inibição da PCR.

- 2. Prepara DNA purificado com A260/A<sup>280</sup> entre 1,7 e 1,9.
- 3. Preparar uma solução de trabalho de DNA purificado a 15–30 ng/µl diluindo o DNA em água de grau molecular. Eliminar a alíquota de DNA em água após o uso.

Observação: Substituir as ponteiras das pipetas entre as pipetagens de cada amostra de DNA e cada mistura ou reagente diferente a fim de evitar a contaminação cruzada. A mesma ponta de pipeta pode ser utilizada para distribuir a mesma mistura ou reagente em vários tubos, desde que a ponta não entre em contacto como DNA genômico ou o produto de PCR. Caso haja qualquer suspeita que isto possa ter acontecido, substituir a ponta da pipeta para evitar a contaminação.

### Calcular o número de amostras

#### **Classe I**

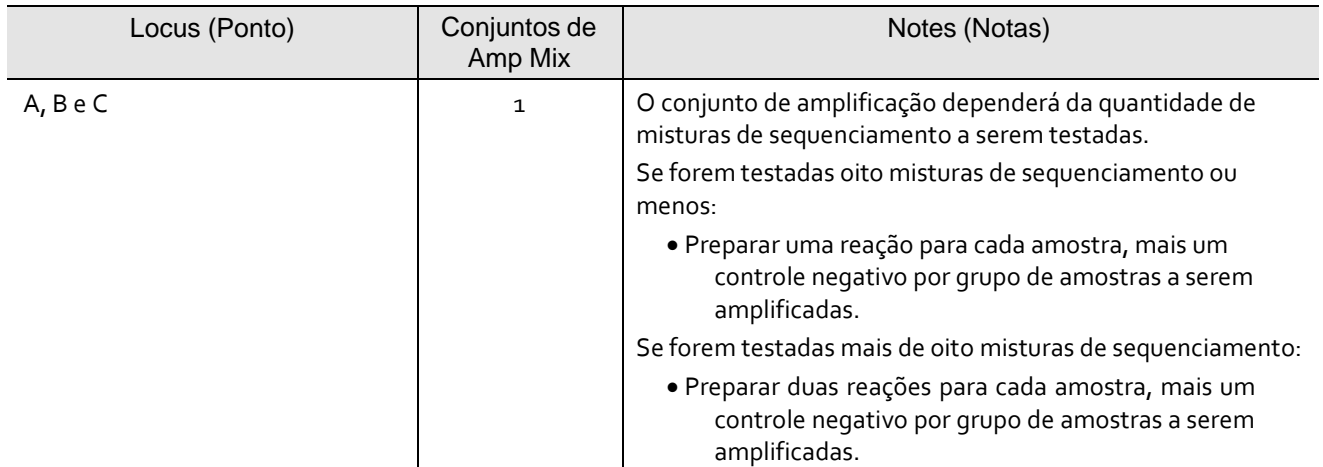

#### **Classe II**

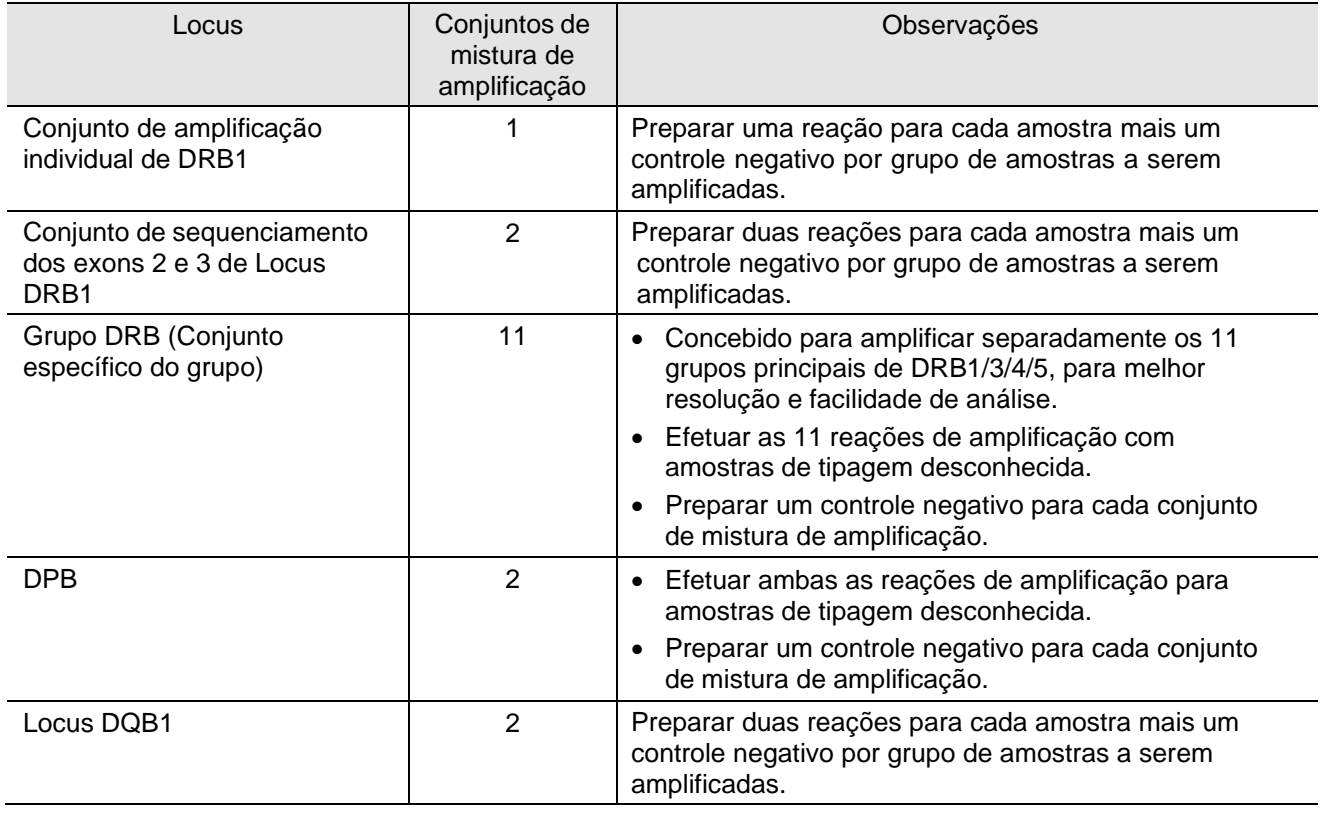

Observação: *Apenas para o Grupo DRB:* Quando é conhecida uma tipagem de HLA da amostra de baixa resolução, pode escolher os grupos necessários a serem amplificados para um sequenciamento DRB1 de alta resolução.

#### Preparar uma mistura principal

A mistura amplificada dos kits de sequenciamento SeCore™ não contém a DNA polimerase FastStart®. Para preparar a mistura principal para amplificação do DNA genômico, irá combinar a mistura de amplificação específica do locus com a Taq DNA polimerase FastStart ® *num* tubo limpo.

Observação: Para os kits de 25 testes, prepare uma mistura principal para um mínimo de 5 amostras para auxiliar a precisão da pipetagem de pequenos volumes de enzima.

Observação: Para os kits de 500 testes, prepare uma mistura principal para um mínimo de 20 amostras para limitar a quantidade de perda inadvertida de enzima durante a pipetagem. Os volumes de reagentes do kit são suficientes para 25 conjuntos de reações deste tipo.

IMPORTANTE! Devido à natureza viscosa de FastStart *Taq* Polymerase, é necessário ter o cuidado de remover o excesso de Taq que permaneça na ponta da pipeta antes de distribuir a enzima na mistura principal. *Taq* deverá ser pipetado a partir da parte superior do frasco e o usuário deverá evitar submergir a ponta na enzima. Se o excesso de *Taq* não for removido, a enzima será insuficiente.

1. Calcular os volumes de mistura de amplificação e Taq DNA polimerase FastStart® *que* irá precisar para uma mistura principal baseado na tabela seguinte. Para cada reação de amplificação, combinar:

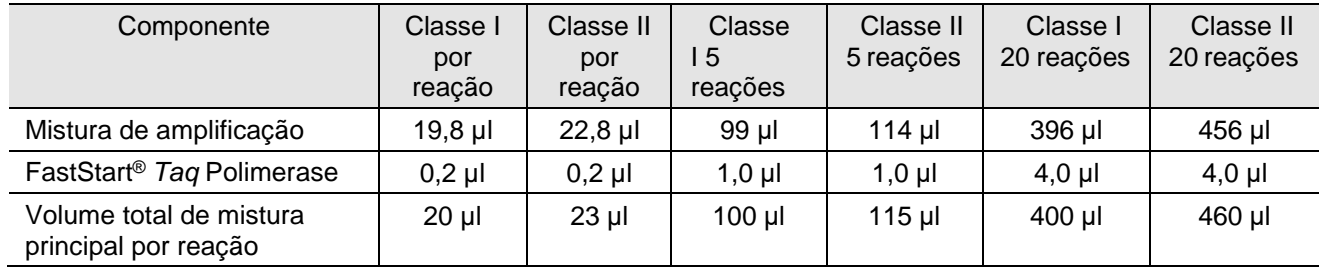

2. Adicionar os componentes num tubo limpo, pressionar a agitação 2 a 3 vezes para misturar profundamente e depois centrifugar brevemente para colocar os conteúdos no background do tubo.

### Amplificar DNA

1. Combinar o seguinte para cada reação:

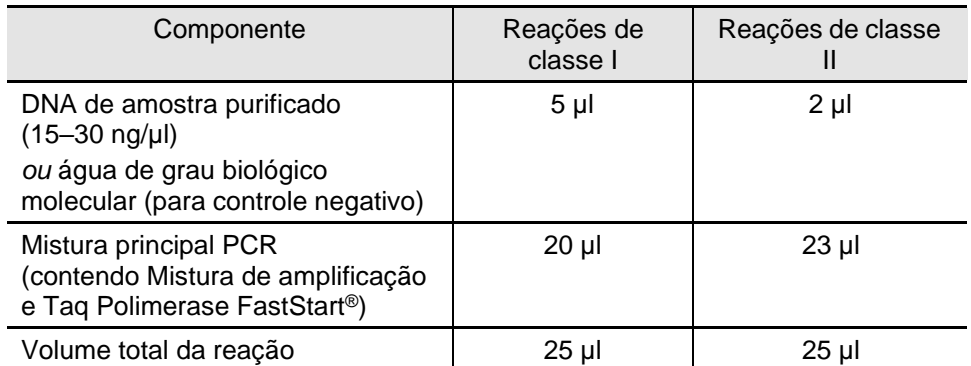

2. Cobrir a placa ou os tubos e depois centrifugar brevemente para colocar o conteúdo no background dos reservatórios ou tubos.

3. Colocar os tubos no termociclador. Executar o PCR de acordo com as seguintes condições (o tempo total de PCR é de aproximadamente 1,5 horas):

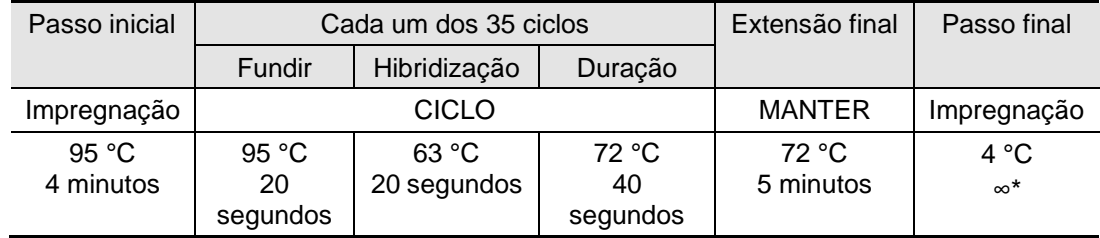

\*Remover a tempo de avançar para o passo seguinte

4. Iniciar a execução. Quando o bloco do termociclador estiver a uma temperatura superior a 80 °C, colocar os tubos ou placa no termociclador e, em seguida, fechar a tampa.

**Observação:** Realizar imediatamente uma eletroforese em gel de agarose e purificar os amplicons de PCR (descrito nas secções seguintes) *ou* guardar os produtos de PCR a 4 °C. Purificar sempre os amplicons de PCR (Exo-SAP IT®) no prazo de 18 horas.

### <span id="page-14-0"></span>Confirmar a presença de produtos de PCR

Confirmar a presença de produtos de PCR por eletroforese em gel de agarose  $(2,0\%)$ .

- 1. Centrifugar brevemente os tubos ou a placa antes de remover as tampas dos tubos ou da placa de reação que contêm os produtos de PCR.
- 2. Carregar o gel de agarose com 5 µl de DNA amplificado mais o corante de carregamento.
- 3. Execute o gel de acordo com o protocolo do seu laboratório. Executar o gel durante o tempo suficiente para provocar a separação das bandas.

Observação: Os amplicons de tamanho correto devem ter mais de 35 ng por banda quando são carregados 5 µl em cada reservatório.

#### Produtos esperados para cada amplificação de locus específico

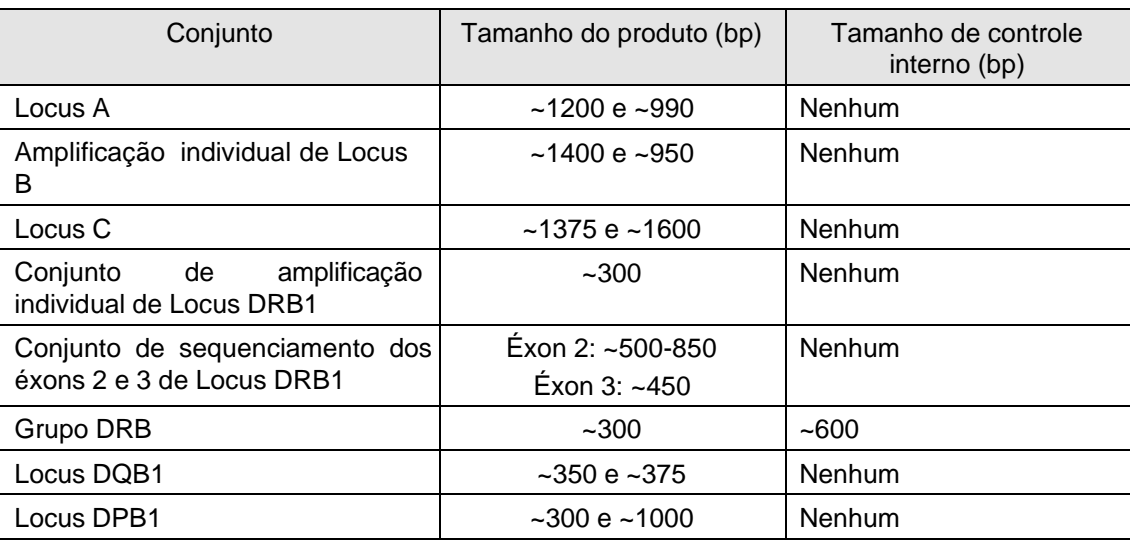

Observações:

- **Conjunto de amplificação individual de Locus DRB1:** Pode observar uma banda fraca maior do que a banda 300 bp em alguns produtos de amplificação do conjunto de amplificação individual de Locus DRB1. O resultado de sequenciamento não é afetado pela presença da banda fraca.
- **Conjunto de grupo DRB:** Preparar as reações de sequenciamento apenas para as reações 300 bp positivas. Para todos os outros conjuntos, preparar reações de sequenciamento para todos os reservatórios que contenham produto de PCR.

### Purificar os produtos de PCR

Tratar os amplicons de PCR com reagente ExoSAP-IT® para degradar os iniciadores não incorporados e hidrolisar dNTPs.

IMPORTANTE! Siga as orientações do *Taq* acima indicadas para a pipetagem de enzimas viscosas ao adicionar ExoSAP-IT®.

- 1. Centrifugar brevemente os tubos ou a placa antes de remover as tampas dos tubos ou da placa de reação que contêm os produtos de PCR.
- 2. Se não realizou a eletroforese em gel, (ver **[Confirmar a presença de produtos](#page-14-0) [de PCR](#page-14-0)** na página [15\)](#page-14-0), remover e eliminar 5 μl de cada produto de DNA amplificado.
- 3. Adicionar 4 µl de reagente ExoSAP-IT® aos tubos de amplificação.
	- Para os conjuntos de grupo específico DRB, acrescentar reagente ExoSAP-IT® apenas aos tubos com produtos de 300 bp positivos.
	- Em todos os outros conjuntos, adicionar o reagente ExoSAP-IT® a todos os tubos ou reservatórios que contenham produtos de PCR.
- 4. Cubra os tubos e centrifugue ~5 segundos para trazer o conteúdo no fundo do tubo.
- 5. Agitar muito bem as misturas de reação (~10 segundos).

IMPORTANTE! Misturar bem o reagente ExoSAP-IT® com os produtos de PCR. Isso é essencial para o êxito da purificação dos amplicons de PCR.

6. Centrifugar brevemente para puxar o conteúdo para o fundo dos tubos ou reservatórios.

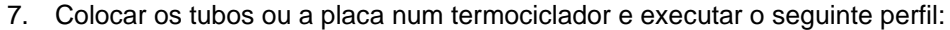

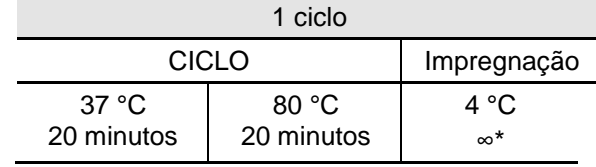

\*Remover a tempo de avançar para o passo seguinte

8. Colocar os tubos ou a placa num termociclador, fechar a tampa e depois iniciar a execução.

Observação: Conserve os amplicons tratados com reagente ExoSAP-IT® a – 20 °C durante um período máximo de duas semanas.

## Realizar o sequenciamento de ciclo

Determinar as reações de sequenciamento

#### **Possíveis reações de sequenciamento para cada kit**

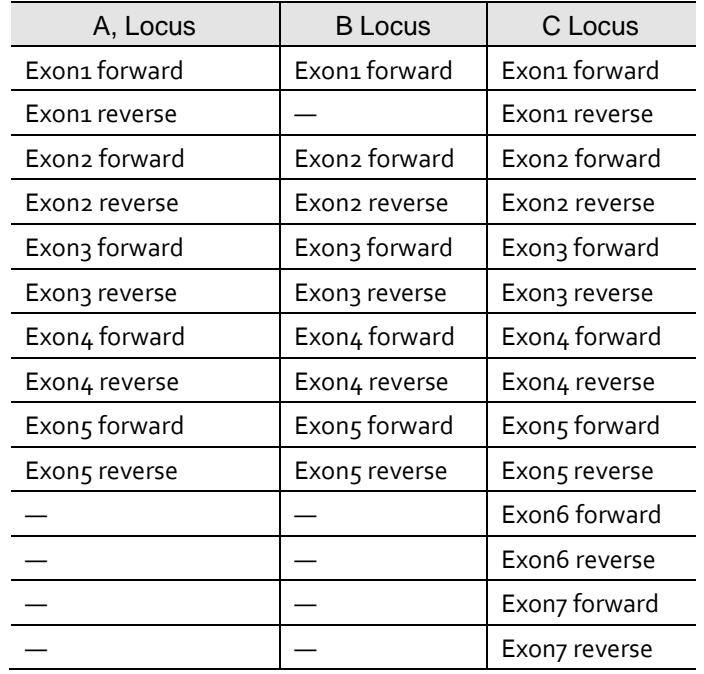

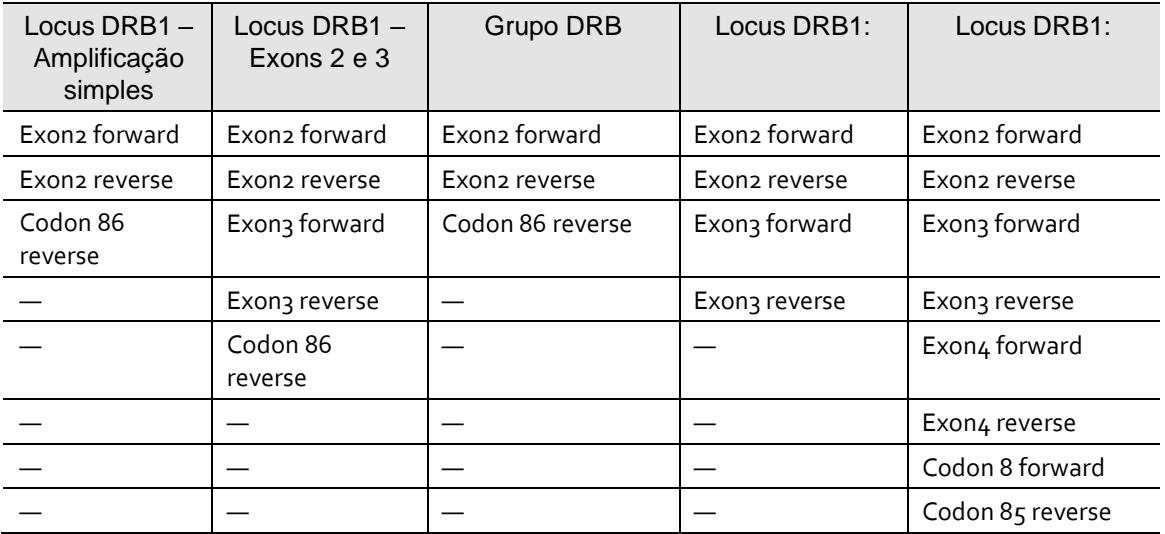

#### Instruções específicas para cada locus

Kits de Amplificação Única Locus A, B, C

Preparar reações de sequenciamento de orientação correta e invertida para os exons 2, 3 e 4 de todas as amostras. As reações de sequenciamento para exons adicionais podem ser preparadas simultaneamente com os exons 2, 3 e 4 ou até 2 semanas após a data da amplificação caso as reações purificadas sejam armazenadas a uma temperatura de –20°C.

Kits (Amplificação Individual e Éxons 2 e 3) de Locus DRB1

Preparar todas as reações tal como listado na tabela anterior.

DRB Group (Grupo DRB)

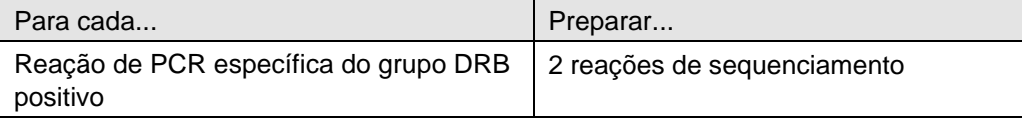

Observação: A quantidade mínima de reações de sequenciamento é de 2, quando uma amostra tem apenas uma amplificação positiva. A quantidade máxima de reações de sequenciamento é de 8, quando uma amostra tem duas amplificações positivas de locus DRB1 e duas amplificações positivas de loci DRB3/4/5.

*Opcional:* Preparar a reação do Códon 86 (ver página [19\)](#page-18-0).

Locus DPB1

Preparar as seguintes reações de sequenciamento de avanço e recuo para os éxons 2, 3 e 4:

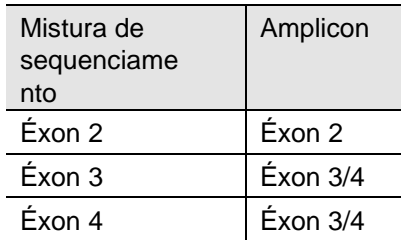

Observação: Terá 6 reações de sequenciamento para cada amostra.

Kit Locus DQB1

Preparar reações de sequenciamento de avanço e recuo para os éxons 2 e 3 para ambas as reações de amplificação positivas.

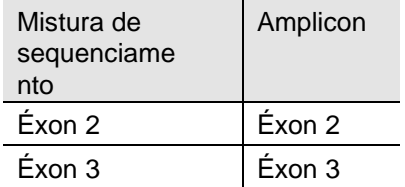

Observação: Terá 4 reações de sequenciamento para cada amostra.

#### Antes de iniciar as reações de sequenciamento

Observação: Verificar que a mistura de sequenciamento apropriada e o amplicon tratado são colocados no tubo ou reservatório correto.

- A disposição da amostra dependerá da configuração do instrumento, ou seja, do número de capilares.
- Consulte as instruções de uso do software uTYPE® de análise de sequenciamento para obter recomendações de designação das amostras.

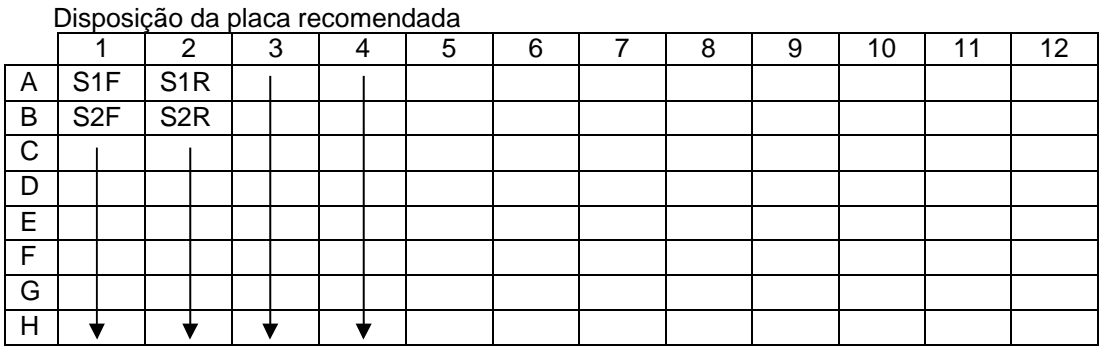

Observação: S1F e S2F significam reações de avanço das amostras 1 e 2, enquanto que S1R e S2R significam reações no sentido contrário das amostras 1 e 2.

#### <span id="page-18-1"></span><span id="page-18-0"></span>Sequenciamento do códon 86 DR SeCore<sup>™</sup>

#### **Resultados de tipagem ambíguos de DRB1**

Se os resultados de tipagem de DRB1 forem ambíguos, examinar os nucleotídeos associados ao códon 86. Duas posições consecutivas comuma sequência KK (K= G/T) indicam uma ambiguidade relacionada com o códon 86. Estas podem decorrer quando se usam os conjuntos de amplificação individual de Locus DRB1, de sequenciamento dos éxons 2 e 3 de Locus DRB1 ou os amplicons DRB1 do Conjunto de sequenciamento de grupo DRB.

Para resolver a ambiguidade, preparar uma nova reação de sequenciamento usando a mistura de sequenciamento de inversa do Códon 86 TG.

#### **Grupos de genes DRB1**

Os genes DRB1 podem ser divididos em dois grupos com base na sequência no Códon 86:

• O grupo com a sequência GTG.

*ou*

• O grupo com GGT nesta posição.

Usando o iniciador de sequenciamento de alvo específico, GTG (mistura de sequenciamento inversa do Códon 86 TG) permite um sequenciamento separado de um dos dois alelos de amostra, para resolver a ambiguidade associada ao Códon 86. O resultado será a sequência anti-sense de um alelo do par de alelos de amostra.

O sequenciamento do Códon 86 DR pode ser preparado em conjunto ou depois do sequenciamento de DR.

#### **Procedimento para a sequenciamento do Códon 86**

- 1. Preparar a reação de sequenciamento usando os amplicons tratados com ExoSAP-IT® dos conjuntos de amplificação individual de Locus DRB1 e de sequenciamento dos éxons 2 e 3 de Locus DRB1 e o conjunto de sequenciamento degrupo DRB. Consultar **a Preparação de reação de sequenciamento** na página [20.](#page-18-1)
- 2. Realizar os procedimentos de **[Purificar os produtos de extensão de](#page-22-0) [sequenciamento](#page-22-0)** na página [23](#page-22-0) e **Realizar [eletroforese](#page-23-0) capilar** na página [24.](#page-23-0)
- 3. Analisar os dados juntamente com os dados obtidos usando os conjuntos de amplificação individual de Locus DRB1 e de éxons 2 e 3 de Locus DRB1 ou o Conjunto de grupo DRB.

#### Sequenciamento dos códons 8 e 85 DPB1 SeCore™

#### **Resultados de tipagem ambíguos de DPB1**

Se os resultados de tipagem DPB1 forem ambíguos, examinar a sequência nos Codons 8 e 85. Distinguir os resultados ambíguos usando a sequência do nucleotídeo no Códon 8, Códon 85 ou usando ambos os codons. Usar o iniciador de sequenciamento (Z39) de avançodo Códon 8 CTT e o iniciador de sequenciamento (Z38) de recuo do códon 85 GAG para identificar a sequência nestes locais. Preparar o sequenciamento do códon 8 e códon 85 DP em conjunto ou depois do sequenciamento de DR.

#### **Procedimento para a sequenciamento do Códon 8 e 85**

- 1. Preparar a reação de sequenciamento usando o amplicon éxon 2 tratado com ExoSAP-IT®. Consultar a **Preparação** de reação de sequenciamento**.** na página [20.](#page-18-1)
- 2. Realizar os procedimentos de **[Purificar os produtos de extensão de](#page-22-0) [sequenciamento](#page-22-0)** na página [23](#page-22-0) e **Realizar [eletroforese](#page-23-0) capilar** na página [24.](#page-23-0)
- 3. Analisar os dados juntamente com os dados obtidos usando o conjunto de sequenciamento DPB1 SeCore™.

#### Preparar as reações de sequenciamento

Observação: Manter as misturas de reação de sequenciamento tão frias quanto possível usando um bloco de frio ou gelo.

- 1. Centrifugar brevemente os produtos de PCR purificado antes de remover as tampas dos tubos ou da placa de reação.
- 2. *Apenas para reações de classe II*, acrescentar 40 µl de água ultrapura aos amplicons tratados com reagente ExoSAP-IT® e misturar bem.
- 3. Colocar um novo conjunto de tubos ou placa em gelo para manter as reações de sequenciamento.
- 4. Para as reações de classe I e de classe II, acrescentar 2 µl de amplicons PCR tratados com reagente ExoSAP-IT® (ou diluições de amplicons de classe II a partir do passo 2 deste procedimento) ao tubo ou reservatório apropriado.
- 5. Adicionar 8 µl de cada mistura de sequenciamento específica de cada locus ao tubo ou reservatório apropriado.
- 6. Cobrir os tubos ou a placa, agitar brevemente para misturar e centrifugar os tubos ou a placa para fazer com que os conteúdos fiquem no fundo dos tubos ou da placa.

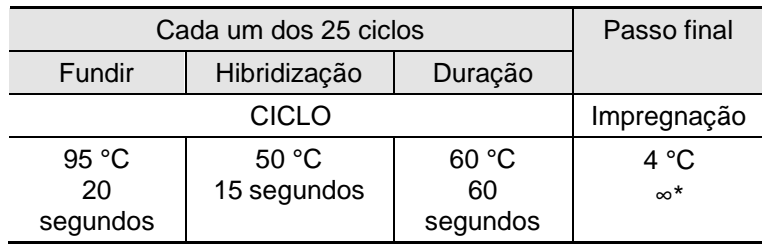

7. Colocar os tubos ou a placa no termociclador e executar o perfil listado na tabela seguinte (o tempo total de reação é de aproximadamente 1,5 horas):

\*Remover a tempo de avançar para o passo seguinte

8. Iniciar a execução. Quando o bloco do termociclador estiver >80 °C, colocar os tubos ou a placa no termociclador e, em seguida, fechar a tampa.

Observações

- O tempo total de reação é de aproximadamente 1,5 horas.
- Precipitar em etanol os produtos da reação de sequenciamento dentro de 24 horas (ver página [23\)](#page-22-0).

### <span id="page-22-0"></span>Purificar os produtos de extensão de sequenciamento

Após o sequenciamento do ciclo, remover os terminadores em excesso através da precipitação de etanol.

- 1. Agitar o tampão PPT para dissolver partículas, até que a solução esteja clara.
- 2. Adicionar 2 µl de tampão PPT a cada mistura de reação de sequenciamento.

Observação: Recomenda-se a uso de uma pipeta de canal único ou de uma pipeta de repetição de canal único para este passo. A distribuição de tampão PPT num recipiente ou "barco" para reagente para auxiliar na pipetagem multicanal pode resultar na perda significativa de reagente.

- 3. Centrifugar brevemente para garantir que todos os conteúdos são misturados e ficam no background do reservatório.
- 4. Adicionar 40 µl de etanol a 100% a cada mistura.
- 5. Cobrir a placa e agitar fortemente o reservatório durante cerca de 60 segundos.

Observação: Certificar-se de que o conteúdo de todos os tubos ou reservatórios está muito bem misturado.

- 6. Centrifugar a placa durante 30 minutos numa centrífuga equipada com um adaptador para placas a 2.000 x g ou mais.
- 7. Retirar a tampa, cobrir a placa com um toalhete de papel e inverter. Centrifugar brevemente com o toalhete de papel (10–60 segundos a 500 x g) na posição invertida para retirar tanto líquido quanto possível.
- 8. Adicionar 100 µl de etanol a 80% às pastilhas de DNA. **Não** agitar a placa.

Observação: Preparar diariamente etanol fresco a 80%.

- 9. Centrifugar a placa durante 5 minutos a 2.000 x g ou mais.
- 10. Retirar o sobrenadante através de uma rotação invertida como no passo 7 deste procedimento.

### <span id="page-23-0"></span>Realizar eletroforese capilar

#### Preparar amostras de carregamento

- 1. Adicionar 15 µl de formamida Hi-Di™ (One Lambda, Inc. N.º de catálogo 4311320) a cada pastilha de DNA.
- 2. Cobrir a placa e centrifugar brevemente para colocar o conteúdo no fundo dos reservatórios de placas.
- 3. Desnaturar as amostras a 95 °C durante 2 minutos em um termociclador.
- 4. Centrifugar brevemente para retirar quaisquer bolhas de ar nas amostras.

Observação: Caso bolhas de ar entrem no capilar, danificarão o mesmo.

- 5. Colocar a placa no sequenciador automático.
- 6. Use as seguintes condições de eletroforese:

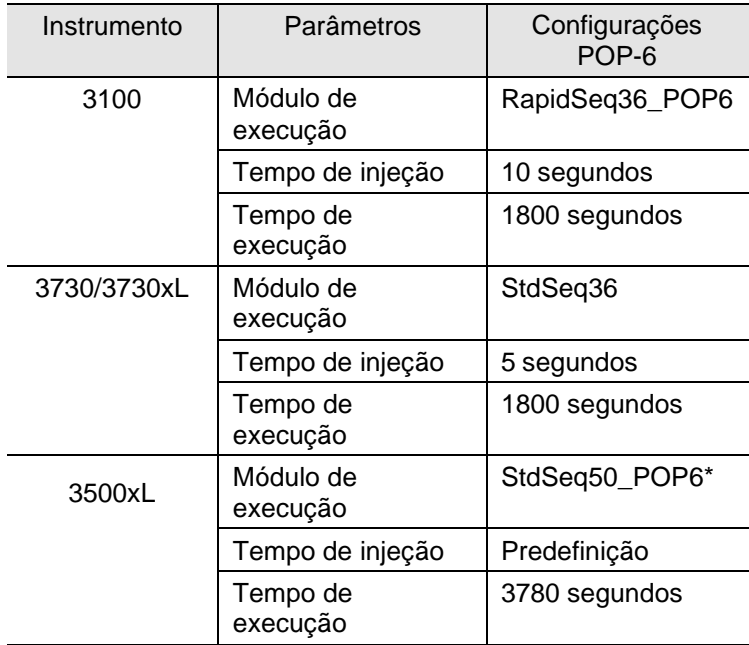

Para submeter ao módulo de execução RapidSeq50\_POP6, contacte o representante mais próximo da One Lambda ou a Assistência Técnica HLA.

Observação: Quando os terminadores Big Dye®1.1 são utilizados pela primeira vez, o usuário tem de executar os padrões de matriz. Seguir as instruções do pacote para o padrão de matriz do terminador BigDye® 1.1 (One Lambda, Inc. N.º de catálogo 4336824).

Os parâmetros e definições para outras configurações de instrumentos poderão necessitar de otimização.

### Analisar dados

### Usar o software de análise de sequências de HLA uTYPE™

- 1. Utilizar software de análise de sequenciamento para processar dados brutos recolhidos e criar arquivos de sequências.
- 2. Usar software de análise de sequenciamento uTYPE<sup>®</sup> SBT HLA para processar os arquivos de sequências e criar um relatório de tipagem HLA. Consultar as instruções de uso do software para obter as instruções de introdução de dados.

Observação: Recomenda-se fortemente que implemente a base de dados de alelos IMGT mais recente para a análise de dados de sequências. Observação: para os usuários do conjunto de sequenciamento dos éxons 2 e 3 de Locus DRB1, é necessário efetuar as alterações adequadas às configurações das opções de ajuste dos éxons no software de análise de sequências de HLA uTYPE®. No menu "**Preferences"**, clique no separador "**Exon Trim Options"** e altere os valores de ajuste dos éxons 2 e 3 de DRB1 de "Default" para "Full Exon".

## Resolução de problemas

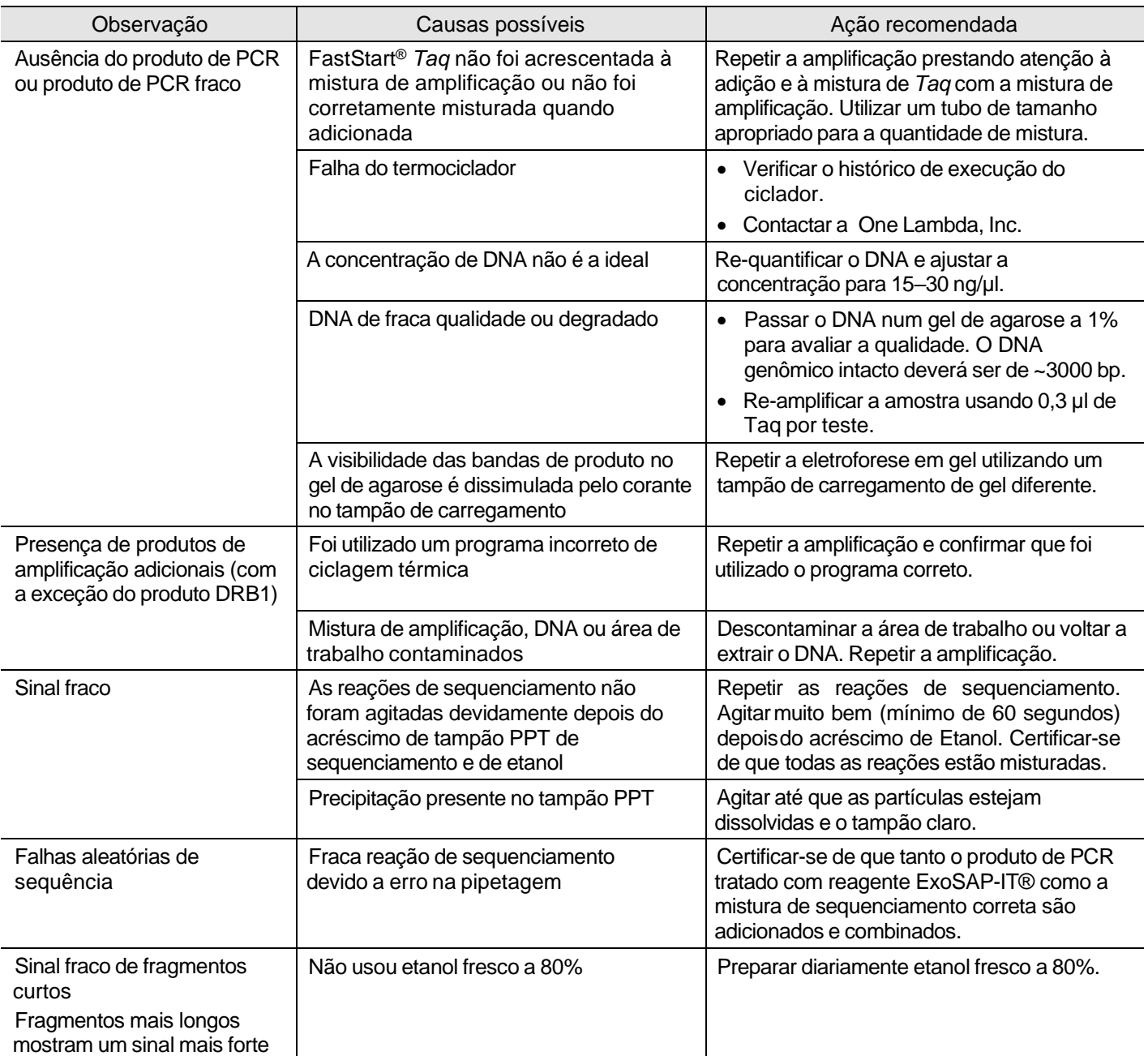

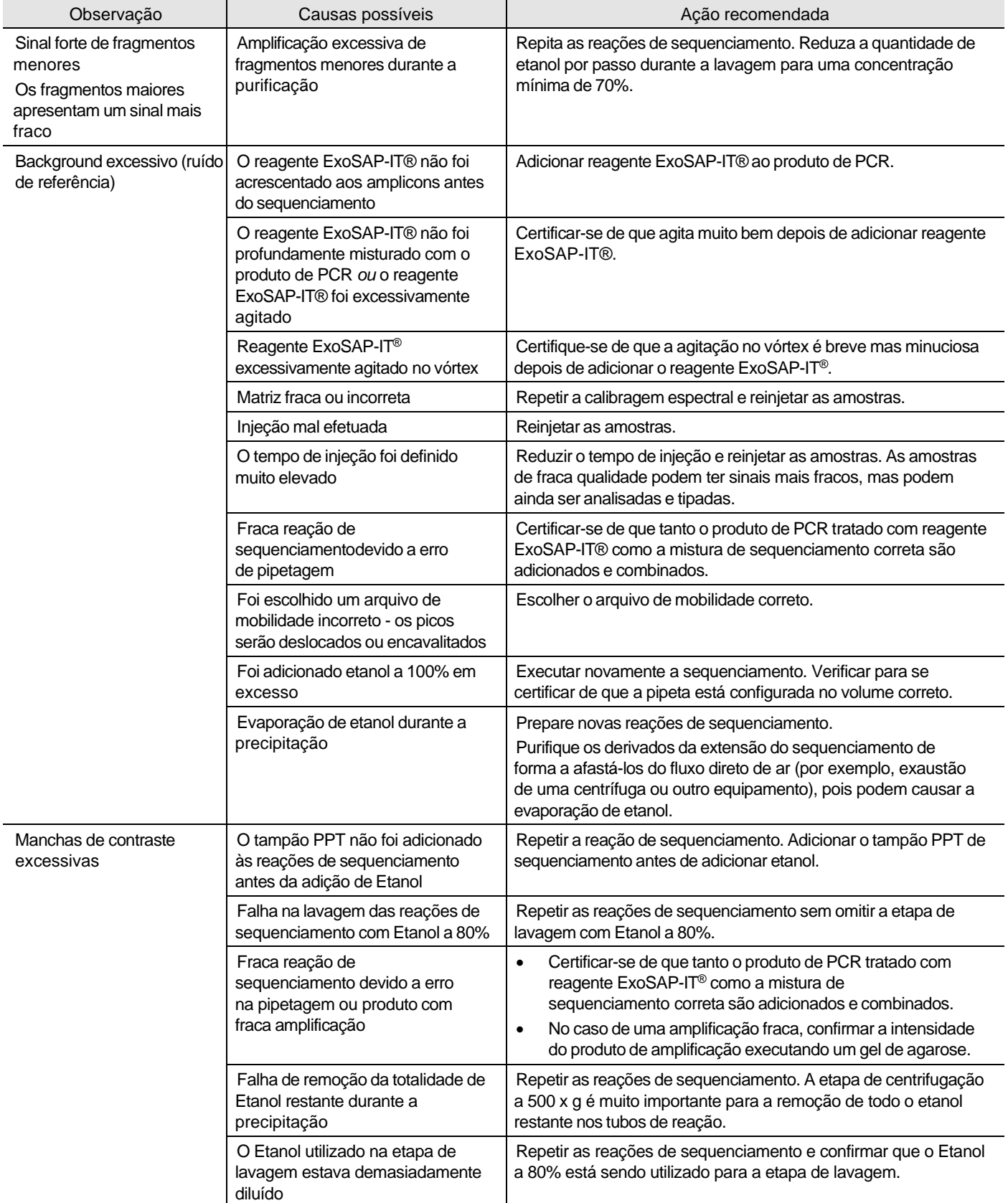

# <span id="page-27-0"></span>Anexo A: Limitações e cuidados

### Precauções

- Antes de implementar o conjunto de sequenciamento de HLA SeCore™ no laboratório, realizar um controle e garantia de qualidade para métodos de tipagem baseada em sequenciamento utilizando amostras tipadas molecularmente conhecidas. Essas amostras podem ser obtidas junto do Painel de células de referência da International Workshop e do Painel de referência de DNA da UCLA.
- Realizar a extração de DNA de acordo com as instruções do fabricante do conjunto de extração de DNA. Fenol, etanol e SDS podem causar inibição da reação de PCR.
- Foram feitos todos os esforços para validar todos os iniciadores de amplificação utilizados nos kits de sequenciamento de HLA SeCore™ com amostras de DNA tipadas por métodos moleculares. Devido ao acesso limitado a esses materiais de referência, alguns alelos mais raros podem não ter sido testados com estes conjuntos.
- Pode observar-se uma banda fraca maior do que a banda 300 bp em alguns produtos de amplificação do conjunto de amplificação individual de locus DRB1. O resultado de sequenciamento não é afetado pela presença do doublet.
- As possíveis ambiguidades de todos os loci podem ser encontradas em **[www.ebi.ac.uk/imgt/hla/ambig.html](http://www.ebi.ac.uk/imgt/hla/ambig.html)**.
- Deve realizar a tipagem de HLA utilizando os kits de sequenciamento de HLA SeCore™ na presença de um Diretor de Laboratório de HLA, Supervisor Técnico e/ou Supervisor Geral seguindo normas aceites de acreditação do laboratório (ASHI e EFI). Temos de salientar que estes produtos se destinam apenas à uso profissional.
- Recomendamos que verifique todos os resultados homozigóticos usando outro método. Não usar o conjunto de sequenciamento de HLA SeCore™ HLA como base única para a tomada de decisões clínicas.
- O iniciador de sequenciamento reversa do Éxon 4 do locus A contém um erro de correspondência para com as amostras A\*32 e A\*74. Além disso, este erro de correspondência aplica-se ao alelo A\*02:65. As amostras que contenham estes alelos podem apresentar um equilíbrio de pico heterozigótico fraco nos dados da sequência de recuo do Éxon 4. Os dados de sequência de avanço do Éxon 4 permanecerão inalterados.
- Em casos raros, os alelos com variantes desconhecidas ou sequências definidas recentemente em sítios de ligação de iniciadores de amplificação podem afetar a eficiência de amplificação e originar resultados incorretos de digitação.

### **Anexo B: Segurança**

<span id="page-28-0"></span>**ADVERTÊNCIA! SEGURANÇA GERAL.** A uso deste produto de maneira não especificada nos documentos para o usuário pode resultar em ferimentos pessoais ou danos no instrumento ou dispositivo. Certifique-se de que quem utiliza este produto recebeu instruções sobre práticas gerais de segurança para laboratórios e conhece as informações de segurança fornecidas neste documento.

- Antes de utilizar um instrumento ou dispositivo, leia e compreenda as informações de segurança dadas nos documentos do usuário fornecidos pelo fabricante do instrumento ou dispositivo.
- Antes de manusear produtos químicos, leia e compreenda todas as fichas de dados de segurança (FISPQ – Ficha de Informações de Segurança de Produtos Químicos - Safety Data Sheets (SDSs)) e use equipamento de proteção individual adequado (luvas, batas, proteção ocular, etc.). Para obter as SDS, consulte a seção "Documentação e apoio" deste documento.
- Todos os ensaios deverão ser efetuados em conformidade com normas e/ou regulamentações locais, regionais e nacionais de acreditação laboratorial aceitáveis.

### Segurança química

#### **ADVERTÊNCIA! MANUSEAMENTO DE PRODUTOS QUÍMICOS**

**EM GERAL.** Para minimizar riscos, certifique-se de que o pessoal do laboratório lê e põe em prática as diretrizes gerais de segurança para a uso, armazenamento e eliminação de produtos químicos indicadas abaixo e consulta a SDS relevante no que se refere a precauções e instruções específicas:

- Leia e compreenda as SDS fornecidas pelo fabricante do produto químico, antes de armazenar, manusear ou trabalhar com quaisquer produtos químicos ou materiais nocivos. Para obter as SDS, consulte a seção "Documentação e apoio" deste documento.
- Minimize o contato com químicos. Use equipamento de proteção individual adequado ao manusear químicos (por exemplo, óculos, luvas ou vestuário de proteção).
- Minimize a inalação de produtos químicos. Não deixe os recipientes de produtos químicos abertos. Utilize apenas com a ventilação adequada (por exemplo, exaustor de fumos).
- Verifique regularmente se há fugas ou derrames de químicos. Caso ocorram fugas ou derrames, siga os procedimentos de limpeza indicados pelo fabricante, como recomendado na SDS.
- Manuseie os resíduos químicos com um exaustor de fumos.
- Certifique-se de que utiliza receptores primários e secundários para os resíduos. (Um receptor de resíduos primário contém os resíduos imediatos. Um receptor secundário contém derrames ou fugas do recipiente primário. Ambos os receptores têm de ser compatíveis com o material residual e cumprir os requisitos federais, estatais e locais para armazenamento de recipientes.)
- Depois de esvaziar um receptor de resíduos, vede-o com a tampa fornecida.
- Caracterize (por análise, se necessário) o resíduo gerado por aplicações,reagentes e substratos específicos utilizados no seu laboratório.
- Certifique-se de que os resíduos são armazenados, transferidos, transportados e eliminados de acordo com todas as regulamentações locais, estatais/regionais e/ou nacionais.
- **IMPORTANTE!** Materiais radioativos ou que constituam perigo biológico podem requerer manuseio especial e podem aplicar-se limitações quanto à sua eliminação.

### Segurança contra risco biológico

ADVERTÊNCIA! – Amostras biológicas como tecidos, fluidos corporais, agentes infeciosos e sangue de seres humanos e outros animais têm o potencial de transmitir doenças infeciosas. Cumpra todas as regulamentações locais, estatais/provinciais e/ou nacionais aplicáveis. Use equipamento de proteção adequado, que inclui, mas não se limita a: óculos de proteção, escudo facial, bata/vestuário de laboratório e luvas. Todo o trabalho deve ser realizado em instalações devidamente equipadas, utilizando o equipamento de segurança apropriado (por exemplo, dispositivos de contenção física). As pessoas devem receber formação de acordo com os requisitos regulamentares e da empresa/instituição aplicáveis, antes de trabalharem com materiais potencialmente infecioso. Leia e cumpra as diretrizes e/ou requisitos regulamentares aplicáveis no seguinte:

Nos Estados Unidos:

- Diretrizes do U.S. Department of Health and Human Services, publicadas em Biosafety in Microbiological and Biomedical Laboratories e que podem ser consultadas em: **[www.cdc.gov/biosafety](http://www.cdc.gov/biosafety)**
- [Occup](http://www.cdc.gov/biosafety)ational Safety and Health Standards, Bloodborne Pathogens (29 CFR§1910.1030), que se encontram em: **[www.access.gpo.gov/nara/cfr/waisidx\\_01/](http://www.access.gpo.gov/nara/cfr/waisidx_01/) 29cfr1910a\_01.html**
- Os protocolos do programa de [segurança](http://www.access.gpo.gov/nara/cfr/waisidx_01/29cfr1910a_01.html) contra perigo biológico da [sua e](http://www.access.gpo.gov/nara/cfr/waisidx_01/29cfr1910a_01.html)mpresa/instituição para trabalhar com/manusear materiais potencialmente infeciosos.
- Está disponível informação adicional sobre diretrizes de proteção contra perigo biológico em: **[www.cdc.gov](http://www.cdc.gov/)**

Nos Estados Unidos:

Consulte as diretrizes e a legislação locais sobre precauções e segurança contra perigo biológico publicadas no World Health Organization (WHO) Laboratory Biosafety Manual, terceira edição, que se encontra em: **[www.who.int/csr/resources/publications/biosafety/](http://www.who.int/csr/resources/publications/biosafety/) WHO\_CDS\_CSR\_LYO\_2004\_11/en/**

### Documentação e apoio

#### Obter SDS

As SDS estão disponíveis em [www.onelambda.com](http://www.onelambda.com/)

[Pa](http://www.appliedbiosystems.com/sds)ra obter as SDS de produtos químicos não distribuídos pela One Lambda, Inc., contate o fabricante do produto químico.

#### Obter apoio

Para obter os serviços mais recentes e informações de apoio para todas as localizações, acesse:

[www.onelambda.com](http://www.onelambda.com/)

No website, é possível:

- Ligar aos números de telefone e de fax para contatar a Assistência Técnica e Vendas
- Enviar dúvidas e questões diretamente para a assistência técnica (1lambdatechsupport@thermofisher.com)
- Pesquisar documentos de usuários, SDS, mapas de vetores e sequências, notas de aplicação, formulações, manuais, certificados de análise, citações e outros documentos de apoio ao produto
- Obter informações sobre a formação de clientes
- Transferir atualizações de software e patches

#### Representante brasileiro autorizado

BIOMETRIX DIAGNÓSTICA LTDA. Estrada da Graciosa, 1081 - Curitiba – PR - CEP: 82840-360 Tel.: (41) 2108-5250 Fax: (41) 2108-5252 DDG: 0800-7260504 E-mail: suporte@biometrix.com.br Website: www.biometrix.com.br CNPJ: 06.145.976/0001-39 INFORMAÇÕES DO FABRICANTE One Lambda, Inc. 22801 Roscoe Blvd West Hills – CA – EUA

REGISTRO ANVISA 80298490138

#### Garantia limitada do produto

A One Lambda, Inc., e/ou a(s) sua(s) afiliada(s) prestam garantia aos seus produtos de acordo com o determinado nas Condições de Venda. Se tiver dúvidas, contacte a One Lambda em [1lambda-](mailto:1lambda-techsupport@thermofisher.com)[techsupport@thermofisher.com](mailto:techsupport@thermofisher.com)

### Símbolos e explicações

EXPLICAÇÃO DOS SÍMBOLOS (norma EN ISO 15223-1: Medical devices – Symbols to be used with medical device labels, labelingand information to be supplied [Dispositivos médicos – Símbolos a utilizar nos rótulos, rotulagem e informação a fornecer com os dispositivos médicos])

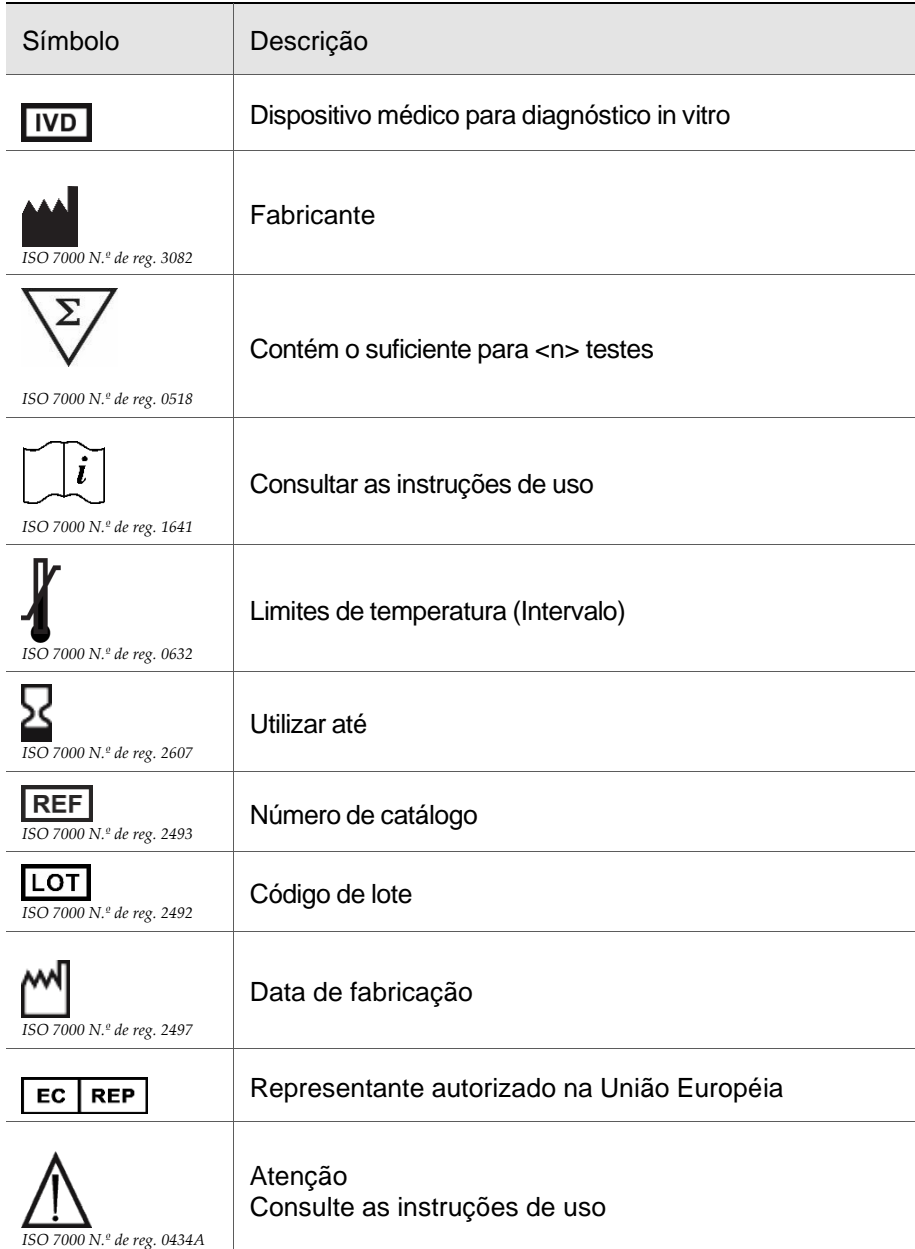

**O campo Lote no rótulo destina-se à rastreabilidade do evento de fabricação**

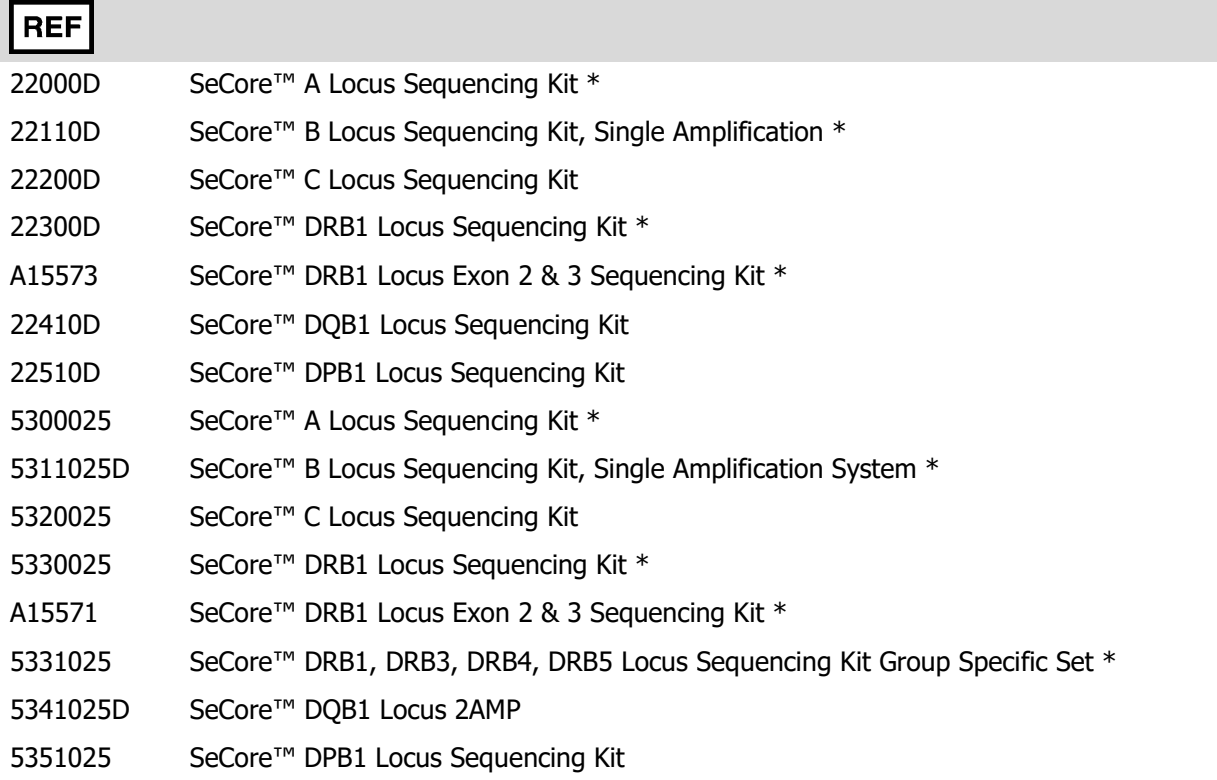

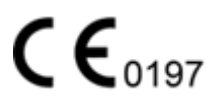

\*0197 Aplica-se apenas a produtos da Lista B do Anexo II

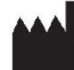

One Lambda, Inc. 22801 Roscoe Blvd. West Hills, CA 91304 U.S.A<br>T: 747.494.1000 F: 747-494-1001

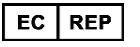

**Representante na Europa:** MDSS GmbH Schiffgraben 41, 30175 Hannover, Alemanha